## **Photoshop Cs4 Installer Free Download !!TOP!!**

Installing Adobe Photoshop is relatively easy and can be done in a few simple steps. First, go to Adobe's website and select the version of Photoshop that you want to install. Once you have the download, open the file and follow the on-screen instructions. Once the installation is complete, you need to crack Adobe Photoshop. To do this, you need to download a crack for the version of Photoshop you want to use. Once you have the crack, open the file and follow the instructions to apply the crack. After the crack is applied, you can start using Adobe Photoshop. Be sure to back up your files since cracking software can be risky. With these simple steps, you can install and crack Adobe Photoshop.

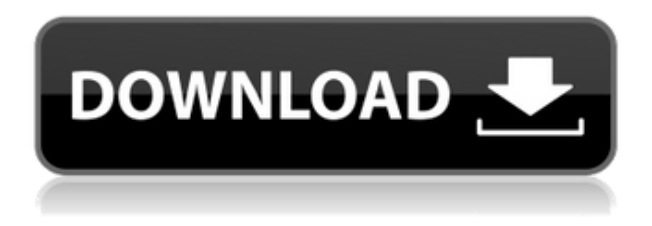

A few more small enhancements include the option to automatically turn off shadows for the active layer. The addition of "Multiple Effects" is also a small step towards the possibility of sectional work. A new Quick Preset load option loads presets directly into the program. I'm increasingly losing interest in smartphones, leaving them to stereotypical teenagers and jealous of the real people who get to embrace these cool devices daily. This has let me down with the new Galaxy Note, a stunning device with a brilliant screen and reasonable performance and battery life. I did actually write an iPad Photo Editor. This has now been abandoned in favor of my current iPad project: iWipHost.us Another thing you might have noticed all the French photos is that that this iPad photo editor is the de facto photo editor of choice when it comes to my country. However, the problem is that it is so badly designed that it makes it very hard to process photographs in bulk. This is quite a bother. I'm not alone in that. I've just begun working on a competitor , even more aligned to the needs of the typical photo enthusiast. With this in mind, the new update is an interesting one. Lightroom.net has been a brilliant site targeted at professional photographers. There are dozens of how-tos, news about the dslr equipment market and links to other sites.

Sadly, iPhotos has replaced it. What?

Well, it doesn't have what this site has now. It doesn't have a section regarding the aging Sony A6600. So instead, I'm just going to direct you to Sony A6600 reviews instead.

If you're in the homebrew dslr market, then there's a section over there for you as well. Besides, your comments while I was away were rather funny. You know who you are :-P

## **Download free Adobe Photoshop CS3With Activation Code {{ lAtest versIon }} 2023**

If you're using the Brush tool, Adobe Photoshop automatically adjusts Brush options, such as Size and Opacity, based on your current file size. This makes it easier for you to control brush size and transparency independently of width and height. You also get a set of dynamic Brush tools that adapt to the type of brush you're using. The Blend tool lets you take advantage of the strengths of each of your images. You can use the new tools section to add custom adjustments to the image. The Adjustments panel gives you complete control over your image. If you want to use a certain adjustment from the Adjustments panel, just select and highlight it on the panel and hit the OK button. The Adjustments panel is designed to show each frequently used adjustment at a glance so that you can apply them quickly. There are many ways to organize your files. You can use layers, organize your files into collections, group similar files, and focus on specific areas of the file. You can use these tools on all types of files, including photographs, line art, and artwork. Take a photo and select it. The image opens in the workspace window, and the file image appears as the Background layer. To access a different layer, click the toggle button next to the layer. You can apply all the adjustments you've made to the current selection or the entire image. Damage is a game about interactive stories. You can make your own horror stories with almost impossibly powerful tools. Create characters. Level design. Build maps and environments. Piece together a story. And, most importantly, share it with people all over the world. e3d0a04c9c

## **Adobe Photoshop CS3 Download free Keygen For Windows 2022**

## **Adobe Sensei GDrive**

GDrive from Adobe (Nasdaq:ADBE), the all-in-one online solution that integrates Drive, Mail, and Office 365 services, brings together cloud storage, creativity tools and content management to help office users create, collaborate and access files from all of their devices, as well as from the desktop. This initiative aligns with Adobe's goal to enable customer on-premise and cloud solutions with the same experience, and helps clients like TDCJ, as well as education and creative industry companies, to ensure that files are integrated and easily available across mobile, desktop and cloud without any loss of fidelity. "TDCJ's construction agency, which includes four other offices on the same campus, was in need of a solution to provide secured file sharing," said Kelly Love, CIO of TDCJ's Protective Safety and Security. "GDrive enables us to streamline our file sharing workflow, ultimately leading to improved efficiency and productivity. Additionally, this move aligns perfectly with our cloud-first design strategy." Batch Processing is a new feature introduced in Photoshop, it lets you use multiple files simultaneously in the same file and for the next 10 files. You can rotate the clock and calculator tools, draw your own custom shapes, and more (it's really useful). You can also add location information to a catalog, manage information on photos served by Flickr, enhance faces using the Clarity filter, smartly resize an image, and seamlessly blend your work to create content-managed files, and so much more.

photoshop cs4 download ita photoshop cs4 exe download download photoshop cs4 setup.exe adobe photoshop cs4 extended setup.exe download adobe photoshop cs4 extended crack free download photoshop cs4 setup.exe free download adobe photoshop cs4 32-bit download photoshop cs4 portable free download 64 bit download adobe photoshop cs4 for windows 7 32 bit adobe photoshop 7.0 full version download for pc

Adobe Photoshop is a raster-based image editing software. It is used for creating and editing photos. It can be used for both small and large projects. It allows editing with transparency. It provides the full industry standard Photoshop Camera RAW workflow including importing, editing, converting, etc. It is supported by professional photographers, designers, and graphic artists around the world. Photoshop is the industry standard imaging application for photographers, designers and other users. It provides a superior user interface, powerful features and interface for use in education, research and professional projects. The current version, Photoshop CC (2015), is the last version based on the Lightroom platform. Starting July 1, 2016, new-to-Photoshop customers will need to subscribe to a new Adobe Creative Suite. The Photoshop family has been moved to a new native toolkit, based on physically-based rendering, allowing the use of the company's own GPU-accelerated software on both Windows and macOS. Photoshop on macOS is moving to the App Store, and has new iOS support. Photoshop is available for free from Adobe . Adobe Photoshop is a commercial image editing software for Mac and Windows developed and produced by Adobe Systems. It is used for general editing, retouching, compositing, image browsing, photo restoration, multi-touch, and for graphic design. Adobe Photoshop is a digital image editing software tool created by Adobe Systems.Its development started April 1, 1988. In version CS2, Photoshop engaged the Microsoft Windows API and introduced multilayer editing, lossy JPEG compression, and a transparency layer.

Photoshop Elements 15 allows you to apply creative filters to your photos, as well as streamline every step of the image-editing process. But, as a consumer level, it lacks the breadth of features found in the full version of Photoshop. Before, we mentioned that Photoshop Elements is one of the most comprehensive packages of Photoshop features. The last version, Photoshop Elements 12, was released in March 2017, and since then, the product has evolved to include even more powerful features. Now, Adobe has released a new version of the product, 11.0.2. Flat and minimalist, **Photoshop Elements** 12 is also a powerhouse of a software editor. Not only does it include a robust image-processing core and ample range of built-in tools for enhancing your pictures, but it also lets you customize it to be just how you want using a wide variety of tools. This piece of software is geared

towards the less proficient AD user, who may not know all the ins and outs of the UI, and/or seek to save a bit on their budget. Windows (Mac version is in the pipeline) offers a wide variety of efficient features, which can be adjusted from a simple interface with just a few options. The tools also let you remove undesirable elements, like a background or blur, and even add and remove objects. Layer styles can be applied to give your work a polished look and usher in a new era of design. Adobe Photoshop is the world's leading solution for professional image editing. It continues to win the trust and support of award-winning brands including Netflix, Google, Nike, Amazon, Sony, Disney, Red Bull and more. With the signature features and tools that have made Photoshop indispensable to photographers, creative professionals and creatives around the world, Photoshop is the most complete, adaptable and award-winning digital imaging solution on the planet. Over the years, photographers have amassed over 150 million hours of editing time using both Photoshop and Lightroom – demonstrating the importance of the work they've done with these two products. And in 2020, we will further enhance Photoshop with more powerful tools that democratize creativity, from sRGB color science and Optical Character Recognition (OCR), to RAW support.

<https://zeno.fm/radio/somachine-4-1-keygen-16> <https://zeno.fm/radio/hitman-absolution-trainer-1-0-433-1-skidrow-download> <https://zeno.fm/radio/siemens-s7-1200-software-download-torrent> <https://zeno.fm/radio/jasc-paint-shop-pro-8-with-crack> <https://zeno.fm/radio/vgate-scan-firmware-update> <https://zeno.fm/radio/fontlab-fontographer-5-2-3-build-4868-portable> <https://zeno.fm/radio/camera-driver-stk02n-2-4-1-exe> <https://zeno.fm/radio/firdous-physiology> <https://zeno.fm/radio/msize-ikisugi-m-lesson> <https://zeno.fm/radio/steinberg-wavelab-8-download-full-crack-372>

I think that these new image editing features are going to make a big difference for the sophisticated image makers in our industry. The latest release has some powerful AI features and other new features, which will allow us to work faster without the need for repetitive actions. We all know the camera is increasingly becoming an integral part of our lives. In the case of Adobe camera apps, the combination of the applications and the hardware is creating a very seamless ecosystem that benefits not only in the quality of the images, but in how we can edit, communicate, and collaborate. The one-click tools in the latest tools in Photoshop CC will be particularly useful to those who use "faux" watermarks on images, where sometimes you need to remove the watermark from a photo or replace the background. In the future, we will be able to replace the piece of skin quickly and easily, or the background of the photo. We are also seeing this style of work as more common in the world of content creation. How people create their own videos, capture images or shoot a series of interviews is becoming more important. This includes smaller image and video editors. The Adobe dream team has a dream to make products that are perfect and intuitive to use. Before Photoshop CS6, users had to choose between 16-bit or 32-bit editing. Photoshop CS6 made it easier so that you can choose which you want to use in the Editor. The new version also added support for a wide variety of file formats including the new High Efficiency Graphics Format ( HEIF ), LZW, and JP2. HEIF is a new open image format created by the Google Drive team. The new format supports native JPEG compression without the loss of quality and includes a metadata repair function that was previously only achievable through third-party tools.

<https://instinctvbc.com/wp-content/uploads/2023/01/sereelsa.pdf> <https://wasshygiene.com/adobe-photoshop-cs6-oil-paint-filter-free-download-top/> <http://www.sweethomeslondon.com/?p=188605> <https://ayusya.in/wp-content/uploads/Adobe-Photoshop-Cs5-Highly-Compressed-Download-NEW.pdf> <http://www.giffa.ru/who/photoshop-download-android-apps-install/> <https://www.castingventuno.it/wp-content/uploads/2023/01/yemant.pdf> <https://otovice.com/wp-content/uploads/2023/01/premgil.pdf>

<https://shipping200.com/wp-content/uploads/2023/01/jahmar.pdf>

[https://www.scoutgambia.org/free-download-adobe-photoshop-7-0-setup-exe-full-version-softonic-\\_\\_e](https://www.scoutgambia.org/free-download-adobe-photoshop-7-0-setup-exe-full-version-softonic-__exclusive__/) [xclusive\\_\\_/](https://www.scoutgambia.org/free-download-adobe-photoshop-7-0-setup-exe-full-version-softonic-__exclusive__/)

<https://teenmemorywall.com/wp-content/uploads/2023/01/paljav.pdf>

[https://fotofables.com/wp-content/uploads/2023/01/Adobe\\_Photoshop\\_Cs2\\_Latest\\_Version\\_Free\\_Dow](https://fotofables.com/wp-content/uploads/2023/01/Adobe_Photoshop_Cs2_Latest_Version_Free_Download_BEST.pdf) [nload\\_BEST.pdf](https://fotofables.com/wp-content/uploads/2023/01/Adobe_Photoshop_Cs2_Latest_Version_Free_Download_BEST.pdf)

[http://www.jbdsnet.com/wp-content/uploads/2023/01/Download-free-Adobe-Photoshop-2021-Version-](http://www.jbdsnet.com/wp-content/uploads/2023/01/Download-free-Adobe-Photoshop-2021-Version-2251-Activation-Code-Windows-1011-latest-updaT.pdf)[2251-Activation-Code-Windows-1011-latest-updaT.pdf](http://www.jbdsnet.com/wp-content/uploads/2023/01/Download-free-Adobe-Photoshop-2021-Version-2251-Activation-Code-Windows-1011-latest-updaT.pdf)

[https://www.top1imports.com/2023/01/03/adobe-photoshop-2022-with-keygen-keygen-for-lifetime-lat](https://www.top1imports.com/2023/01/03/adobe-photoshop-2022-with-keygen-keygen-for-lifetime-latest-release-2022/) [est-release-2022/](https://www.top1imports.com/2023/01/03/adobe-photoshop-2022-with-keygen-keygen-for-lifetime-latest-release-2022/)

[https://gwttechnologies.com/wp-content/uploads/2023/01/Photoshop-2021-Version-2242-Download-fr](https://gwttechnologies.com/wp-content/uploads/2023/01/Photoshop-2021-Version-2242-Download-free-Registration-Code-Free-Registration-Code-3264bi.pdf) [ee-Registration-Code-Free-Registration-Code-3264bi.pdf](https://gwttechnologies.com/wp-content/uploads/2023/01/Photoshop-2021-Version-2242-Download-free-Registration-Code-Free-Registration-Code-3264bi.pdf)

<https://aeaaar.com/photoshop-2021-version-22-3-1-torrent-activation-code-activation-code-2023/> <https://thefpds.org/wp-content/uploads/2023/01/darhat.pdf>

<https://www.fashionservicenetwork.com/wp-content/uploads/2023/01/kharyul.pdf>

<https://wethesalesengineers.com/wp-content/uploads/2023/01/wauwash.pdf>

[https://lebanesebusinessdirectory.com/wp-content/uploads/2023/01/Photoshop-70-Adobe-Free-Downl](https://lebanesebusinessdirectory.com/wp-content/uploads/2023/01/Photoshop-70-Adobe-Free-Download-PORTABLE.pdf) [oad-PORTABLE.pdf](https://lebanesebusinessdirectory.com/wp-content/uploads/2023/01/Photoshop-70-Adobe-Free-Download-PORTABLE.pdf)

<https://teaway.pl/wp-content/uploads/2023/01/Photoshop-2022-Version-2311-Torrent-X64-2022.pdf> [http://starwavesenterprises.com/download-free-adobe-photoshop-2021-version-22-3-with-licence-key-](http://starwavesenterprises.com/download-free-adobe-photoshop-2021-version-22-3-with-licence-key-x32-64-2022/)

[x32-64-2022/](http://starwavesenterprises.com/download-free-adobe-photoshop-2021-version-22-3-with-licence-key-x32-64-2022/)

[https://lavavajillasportatiles.com/wp-content/uploads/2023/01/Download-Adobe-Photoshop-Cs4-For-](https://lavavajillasportatiles.com/wp-content/uploads/2023/01/Download-Adobe-Photoshop-Cs4-For-Windows-10-WORK.pdf)[Windows-10-WORK.pdf](https://lavavajillasportatiles.com/wp-content/uploads/2023/01/Download-Adobe-Photoshop-Cs4-For-Windows-10-WORK.pdf)

<http://rei-pa.com/?p=39297>

<https://cambodiaonlinemarket.com/fur-brush-photoshop-download-full/>

[https://schweigert.ninja/wp-content/uploads/2023/01/Photoshop\\_2022\\_Version\\_232.pdf](https://schweigert.ninja/wp-content/uploads/2023/01/Photoshop_2022_Version_232.pdf)

<http://itsasistahthing.com/?p=4086>

[https://linuxhacks.in/wp-content/uploads/2023/01/Photoshop-2021-Version-2251-Download-free-Hack](https://linuxhacks.in/wp-content/uploads/2023/01/Photoshop-2021-Version-2251-Download-free-Hacked-Activation-lAtest-versIon-2023.pdf) [ed-Activation-lAtest-versIon-2023.pdf](https://linuxhacks.in/wp-content/uploads/2023/01/Photoshop-2021-Version-2251-Download-free-Hacked-Activation-lAtest-versIon-2023.pdf)

<https://www.cuernambiental.org/wp-content/uploads/2023/01/rowbeag.pdf>

<https://insenergias.org/wp-content/uploads/2023/01/kalljale.pdf>

[https://pzn.by/wp-content/uploads/2023/01/photoshop-2022-version-230-download-free-full-version-s](https://pzn.by/wp-content/uploads/2023/01/photoshop-2022-version-230-download-free-full-version-serial-key-for-windows-3264bit-2022.pdf) [erial-key-for-windows-3264bit-2022.pdf](https://pzn.by/wp-content/uploads/2023/01/photoshop-2022-version-230-download-free-full-version-serial-key-for-windows-3264bit-2022.pdf)

<https://lectomania.com/wp-content/uploads/2023/01/taliber.pdf>

[https://blackownedclt.com/wp-content/uploads/2023/01/Photoshop\\_CC\\_2015\\_version\\_17.pdf](https://blackownedclt.com/wp-content/uploads/2023/01/Photoshop_CC_2015_version_17.pdf)

<https://insenergias.org/wp-content/uploads/2023/01/rosmarj.pdf>

<https://blackownedclt.com/wp-content/uploads/2023/01/elsajan.pdf>

<https://plodovizemlje.com/download-adobe-photoshop-7-0-for-windows-8-1-hot/>

[https://awaazsachki.com/wp-content/uploads/Download-Photoshop-2020-version-21-Licence-Key-Acti](https://awaazsachki.com/wp-content/uploads/Download-Photoshop-2020-version-21-Licence-Key-Activator-2023.pdf) [vator-2023.pdf](https://awaazsachki.com/wp-content/uploads/Download-Photoshop-2020-version-21-Licence-Key-Activator-2023.pdf)

<http://agrit.net/2023/01/adobe-photoshop-cs5-brushes-free-download-exclusive/>

[https://pieseutilajeagricole.com/wp-content/uploads/2023/01/Photoshop\\_EXpress\\_\\_Download\\_Cracke](https://pieseutilajeagricole.com/wp-content/uploads/2023/01/Photoshop_EXpress__Download_Cracked_WIN__MAC_3264bit__updAte__2023.pdf) [d\\_WIN\\_\\_MAC\\_3264bit\\_\\_updAte\\_\\_2023.pdf](https://pieseutilajeagricole.com/wp-content/uploads/2023/01/Photoshop_EXpress__Download_Cracked_WIN__MAC_3264bit__updAte__2023.pdf)

<https://articlebeast.online/photoshop-7-0-free-download-full-version-with-key-for-windows-10-hot/> <https://webor.org/photoshop-cs5-white-rabbit-free-download-2021/>

Adobe Photoshop CC is the optimum tool to work with. It is a totally different environment with all new graphics tools, a new icon system, and some new adjustment tools. Adobe Photoshop CC is used to create and edit images, graphics, and home page design with a large customizable canvas. Adobe Photoshop CC is one of the world's most versatile software package used to work with the beautiful, eye-catching, and interactive pictures. It consists of many amazing tools that are useful for making a beautiful image easily, productively, and efficiently. Adobe Photoshop CC is an ideal tool to create high quality images. It is a major revolution of Photoshop. It makes

many major changes in a single software. These changes are a major revolution in Photoshop. Photoshop CC offers some new tools for the users to make their pictures. The layer commands and adjustment tools provide a more versatile way to combine images and to convert them into fireworks or into home pages. When we opened Photoshop, we saw something different: A black background, a bit of a gradient over it and a lot of lines and shapes. We also see some text (which by the way, is just a picture of some text) over the image.

- If you tap the screen, you will get three choices: Select, which is the First tool you see when you open the app; Filters, and History.
- Select can help you to scale, rotate or even distort an image. You can also crop or blur it. It's very simple to use and it instantly applies the effect to the image.
- The Filters section lets you apply lighting, effects, bevel, vignette and other special effects.
- The History section is a neat feature for users to save the last image they have edited, so they don't have to start over.
- The picture of text is an invitation to create a new document, but it also represents the three choices you can make on the Opens image in new window that opens up when you hit the **A** button in the top left corner: Select, the inverse and duplicate.